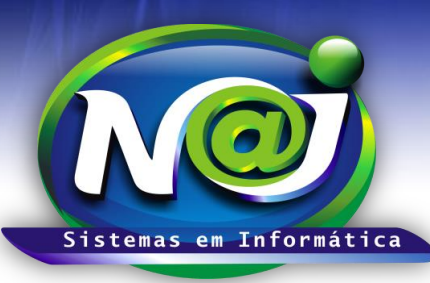

# *NAJ Sistemas em Informática LTDA.*

**Blumenau - SC Fones:** 47-3323-3167 – 47-8425-8111 47-3557-1611 – 47-8425-8117 **E-mails:** fernando@najsistemas.com.br nelson@najsistemas.com.br

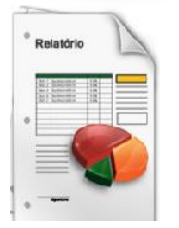

*RELATÓRIO DE NATUREZAS FINANCEIRAS: FINANCEIRO BÁSICO – INTERMEDIÁRIO E AVANÇADO NO SISTEMA NAJ.*

### **1ª PARTE**

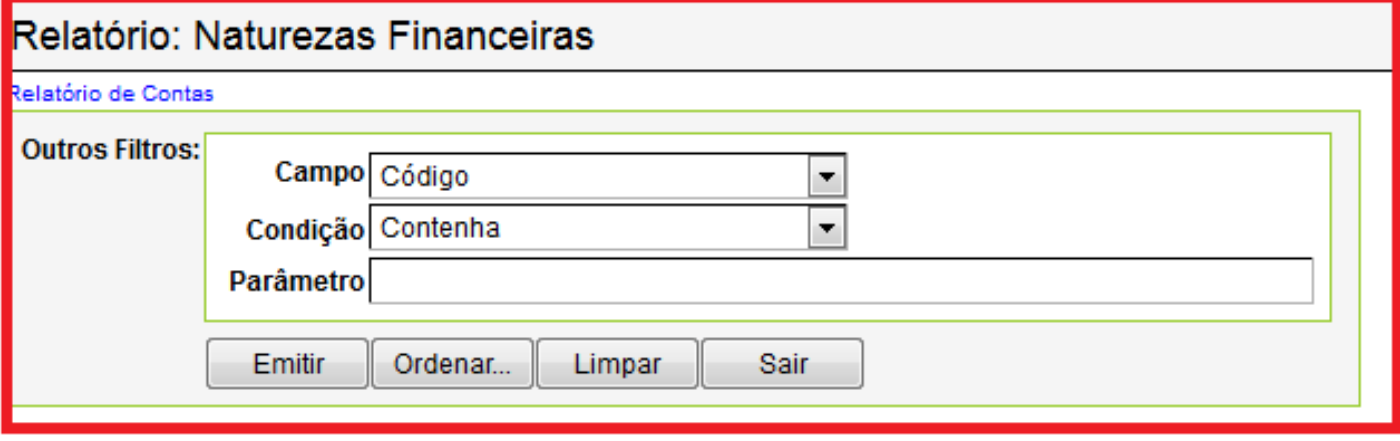

- **Outros Filtros – Campo:** Selecione por código ou Natureza Financeira.
- **Campo Condição:** Controle interno do sistema Naj.
- **Campo Parâmetro:** Insira o código ou nome da natureza.
- **Botão Emitir:** Utilize para gerar o relatório.
- **Botão Ordenar:** Utilize para ordenar as informações do conteúdo do relatório.
- **Botão Limpar:** Utilize para gerar novo relatório.
- **Botão sair:** Utilize para sair do controle do relatório.

### *DICAS IMPORTANTES PARA OS USUÁRIOS DO SISTEMA*

### **2ª – PARTE**

*Se não utilizar nenhum filtro no relatório, o sistema lista todas as Naturezas Financeiras.*

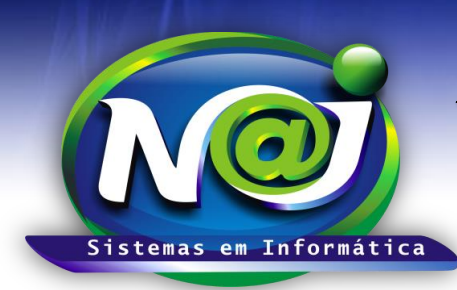

# *NAJ Sistemas em Informática LTDA.*

**Blumenau - SC Fones:** 47-3323-3167 – 47-8425-8111 47-3557-1611 – 47-8425-8117 **E-mails:** fernando@najsistemas.com.br nelson@najsistemas.com.br

#### **Versões:**

**1.** 24/08/2015 – NELSON ALLEIN JUNIOR E FERNANDO MARCELINO